## Secure Schemata: What No One is Telling You

#### IOUG Live! 2003 – Paper 549

Barry Johnson *BJohnson@WorldBank.Org* **VVOHU DUHK** Washington DC **info@datademythed.com**

## "Conventional Wisdom"

- DML Triggers
- Password-protected Roles
- Password Management
- Virtual Private Data Bases
- Audit Trail
- DBMS\_Obfuscation
- Advanced Security Option
	- "... additional security features..." !?

•

## What's Wrong With "Conventional Wisdom"?

- "Synergistic wrappers" are only "speed bumps"! Security must be part of the basic design
- Ignores changes to Oracle's architecture
- Ignores security requirements *No* shared authentication – *DBAs included* Capture "fingerprints" of who does what • Assumes security can be *added* It can't!

## Schema: Definition

"A *schema* is a security domain that can contain database objects … *unique schemas* [sic] do not allow connections to the database …"

**Oracle9***i* **Application Developer's Guide – Fundamentals (9.0.1) Ch. 11: Database Security Overview for Application Developers**

### User vs. Schema

**User** 

Maybe defined outside the data base Single, maybe-external authentication

**Schema** 

**Owns objects** *No* CREATE SESSION privilege "Locked down" as hard as possible!

**Bug**: loadjava's –schema ignored by –resolve

<sup>&</sup>gt; *Workarounds*: connect as owning Schema; or ALTER JAVA … RESOLVE later

# Resource-limitting Profile

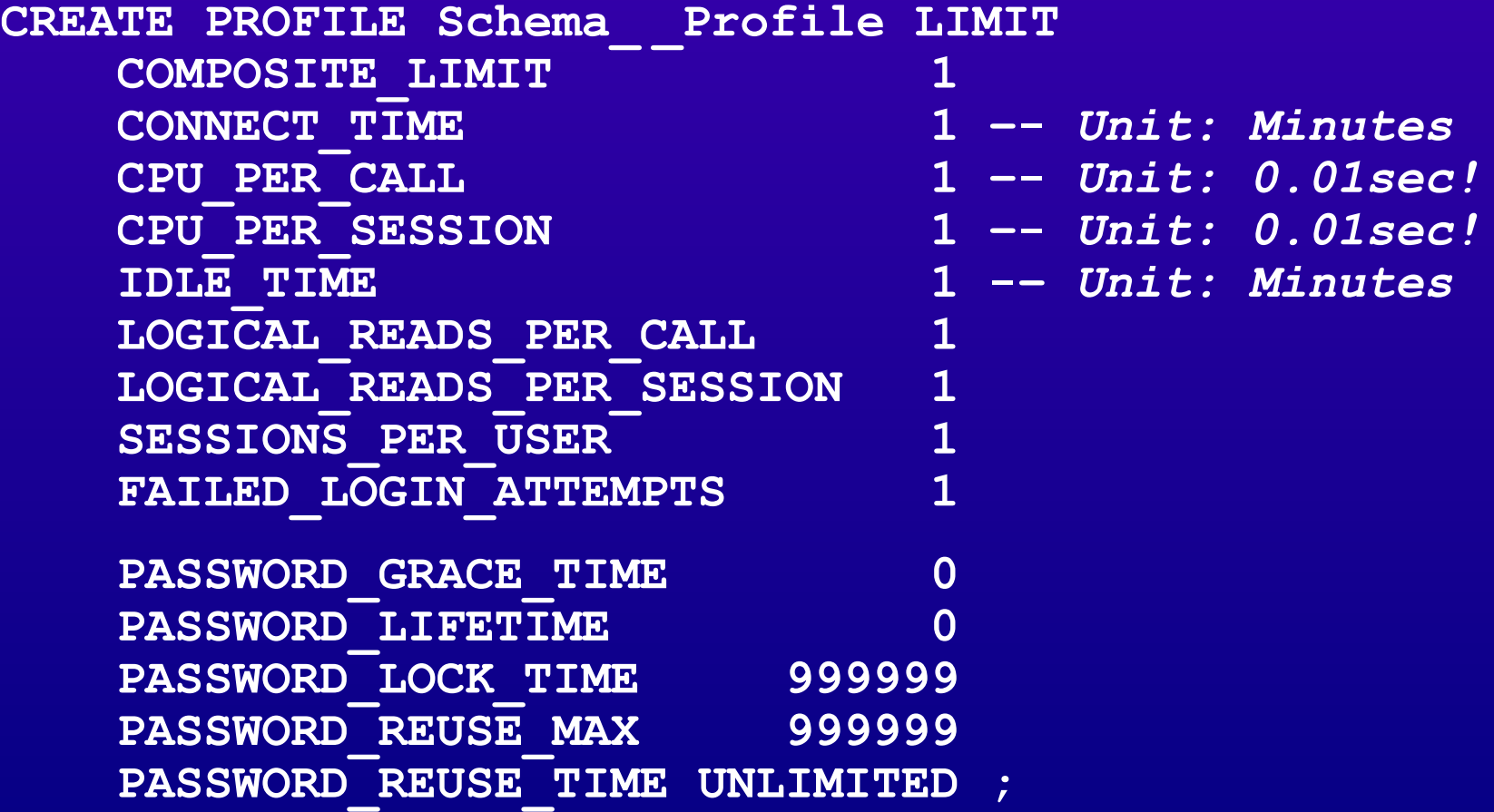

#### Schema Creation

**CREATE USER** *<schema>*

**IDENTIFIED BY VALUES 'Schema: Locked'**

 **PROFILE Schema\_ \_Profile**

 **ACCOUNT LOCK**

 **PASSWORD EXPIRE**

 **DEFAULT TABLESPACE** *<schema default>*

 **QUOTA UNLIMITED ON** *<schema default>*

 **TEMPORARY TABLESPACE** *<instance default>* **;**

#### Schema Administration

- Two approaches: Direct: GRANT "ANY" privileges Indirect: *<schema>*-owned procedures
- Probably use both Use former until latter equivalents implemented? Some things *require* the latter

## Schema Administration: Direct Privileges

- **GRANT CREATE TABLE ON** *<Schema>* **TO ... ;** *... we wish! Try again ...*
- **GRANT CREATE ANY TABLE TO ... ;** *I.e.,* omnipotent ...
- *<Schema Admin>* ROLE to limit use ... ... including getting the "ANY" privileges

# Limiting Privileges: Schema Trigger - NOT

**CREATE TRIGGER** *<Schema>***.Schema\_ \_Role\_ \_Check BEFORE DDL ON** *<Schema>***.SCHEMA BEGIN IF NOT DBMS\_Session.Is\_Role\_Enabled( '***<Schema Admin>***' ) THEN** ... abort surreptitiously!? ...  **END IF ; END ;**

#### *Except:* fires for **Session User**, *not* object *<schema>*!?!

- \* *Tried reporting it as a bug, told it was a feature!*
- \* *So much for the documented "schema" definition!!*
- \* *Makes it a pretty pointless feature!!!*

## Limiting Privileges: Data Base Trigger!

**CREATE TRIGGER** *<Schema>***.Schema\_\_Role\_\_Check BEFORE DDL ON DATABASE WHEN( Ora\_Dict\_Obj\_Owner = '***<Schema>***' ) BEGIN IF NOT DBMS\_Session.Is\_Role\_Enabled( '***<Schema Admin>***' ) THEN ... abort surreptitiously!? ... END IF ; END ;**

Maybe check for DBA and let it through too!?

**Oracle9i Application Developer's Guide – Fundamentals (9.0.1) Ch. 13: Working With System Events**

## Schema Administration: Indirect Privileges

**CREATE PACKAGE** *<Schema>***.DDL AUTHID DEFINER AS ...**

**GRANT EXECUTE ON** *<Schema>***.DDL TO** *<Schema Admin>* **;**

- "Must Have" Entry Points: GRANT and REVOKE *... until 9iR2* CREATE private DATABASE LINK RENAME
- Directly GRANT System Privileges it uses: e.g. **GRANT CREATE DATABASE LINK TO** *<Schema>* **;**
- "Dummy" procedure for initial GRANT EXECUTE!

# E.g., GRANT Procedure

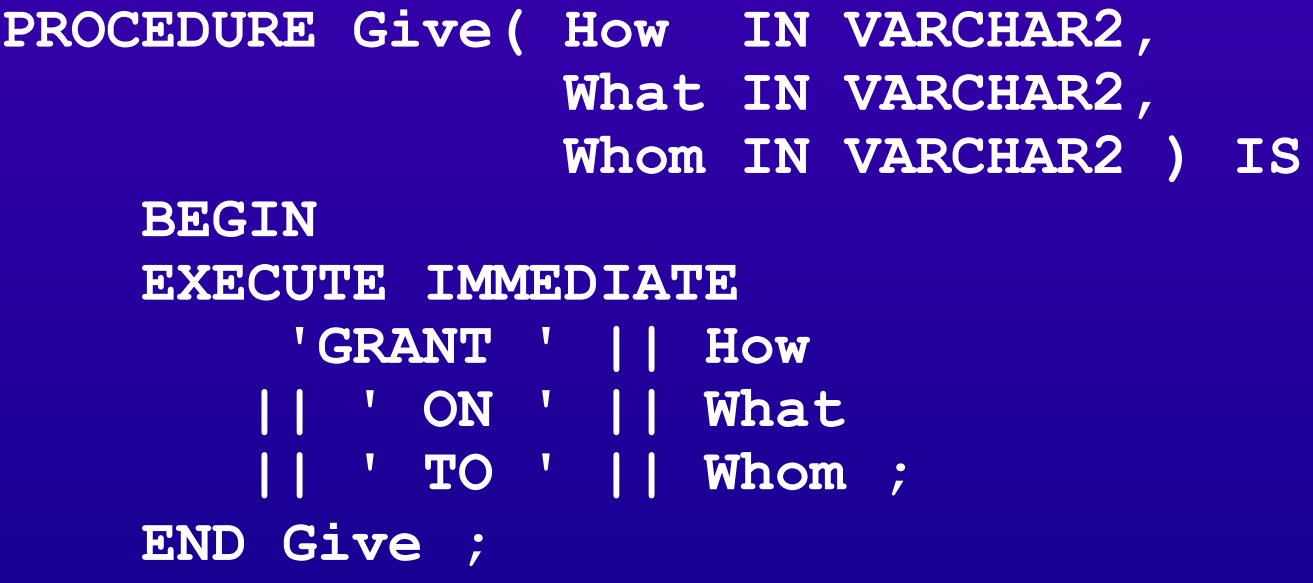

- **Never** accept and execute arbitrary SQL! *Beware "SQL injection" as well*
- *Exception Handling*: watch what you "say"!
- *Maybe(/probably)* add check that "admin" Role enabled

## Data Base Links

• DB Link includes Username/Password? If "yes": *always* a private link *<schema>* VIEW/SYNONYM to remote object Managed access to local reference • Local control of remote object access Due diligence/custodianship **Bug:** Audit doesn't capture private link Schema Fixed in a post-9iR2 release!? *Workaround*: you can probably infer it!?

## Referencing Objects in Other **Schemata**

• Views of other Tables/Views Especially remote objects: get local column list Schema-owned SYNONYMs for other objects *No* PUBLIC SYNONYM dependencies … <sup>&</sup>gt; … except *maybe* Oracle's standard stuff *Not* for TYPEs ... until 9*iR2*! > I.e., TYPE-owning schema must be specified • Schema "self-contained" and "predictable" Local control of remote object access Due diligence/custodianship

# "DDL" PACKAGE

- **Example Entry Points** GRANTs and REVOKEs Private DB link management Maintain VIEWs/SYNONYMs to objects in other schemata Generate standard TRIGGERs, GRANTs Add sophistication; e.g., for private DB link: Test SELECT against User Users at other end.
	- Create local views of remote catalog objects and GRANT to *<schema admin>* ROLE.

## SYS\_CONTEXT( 'UserEnv','<of interest>')

- Session\_User: login user
- Current\_Schema: implied *<schema>* default
- Current User: current security domain Procedure's *<schema>* when AUTHID DEFINER Views implicitly DEFINER, but special handling **Bug: PL/SQL returns Session User instead!** <sup>&</sup>gt; *Workaround*: "SELECT ... FROM Dual" 'til > 9*i*R2!? *Bug*: Some User\_~ Views use *Session\_User*! <sup>&</sup>gt; Fix available; *no* good workaround
- Proxy\_User: trusted "external" authenticator

## Current\_Schema

**ALTER SESSION SET Current\_Schema =** *<schema>* **;**

- Implied *<schema>* when none given Can*not* define a default for a user Can*not* set a default via Login TRIGGER *Bug:* resolving private DB links in *<schema>* views
	- <sup>&</sup>gt; Fix "in the works"
- Self-contained *<schema>*
	- VIEWs/SYNONYMs to objects in other schemata
		- <sup>&</sup>gt; Not for TYPEs ... until 9*iR2*

<sup>&</sup>gt; *No* PUBLIC SYNONYM dependencies! Remote *and* local objects

•

## DML Privileges and Roles

#### • *Only* SELECT, EXECUTE GRANTed!

Maybe a bit more in development space … but behind a non-DEFAULT ROLE!?

#### • *Schema-owned update procedures*

*Not* necessarily the *same <schema>*

 $>$ INSERT, etc. OK from one *<schema>* to another *Safely* called from anywhere

*Single* call for *all* changes for a consistent update *COMMITs* before returning Can*not* trust *anything* outside data base

## "Conventional Wisdom" Review

- From earlier:
	- DML Triggers Password-protected Roles Password Management Virtual Data Bases Audit Trail DBMS Obfuscation Advanced Security Option
- *None* of them mentioned! ... *but still some* "supporting role" uses

# Audit

- Failures BY ACCESS
	- Successes BY ACCESS except DMLs BY **SESSION** 
		- DELETE, EXECUTE, INSERT, LOCK, SELECT, UPDATE
- Work backwards from there NO AUDIT for Dual, ~\$ objects … *except* Aud\$! NO AUDIT for Sys.STANDARD, DBMS\_STANDARD
- *Also*: Log Miner

### Audit Trail Tablespace

#### **Note:**

Moving the SYS. AUD\$ table out of the SYSTEM tablespace is not supported because the Oracle code makes implicit assumptions about the data dictionary tables, such as SYS. AUD\$, which could cause problems with upgrades and backup/recovery scenarios.

**Oracle9***i* **Database Administrator's Guide (9.0.1) Ch. 26: Auditing Database Use**

### More Important Features

- Advanced Security (8*i* ASO, 9*i* AS) [SQL\*]Net[8] and JDBC encryption
	- <sup>&</sup>gt; *Secure application impossible without it!* External Authentications: RADIUS, Kerberos, PKI
	- \* *Extra-cost option!!*
	- **CONTEXTs**

**Maintain Session state information** 

Its own namespace

 $\geq$ I.e., may have same name as schema! *Can* be set by Login TRIGGER

## Secure Schemata: **Summary**

• "Locked down" Schema *No* shared authentications • Administration "Filtered" use of "ANY" privileges Schema-owned "DDL" procedures Authenticated DB Links are *always* private • SELECT, EXECUTE DML privileges *only* Application-specific "safe" update procedures • Say "schema", *not* "owner"!!